# Interface

**Lorain County Computer Users Group** www.LCCUG.com info@LCCUG.com

Volume 29 Number 11 November 2017

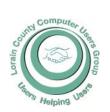

2017

Inside This Issue

President's Letter Pg.2

LCCUG Officers Pg.2

November Program

The Equifax Security Breach

Pg.4

Classes & Workshop Pg.6

More On Security

Interesting Internet Finds

Genealogy Pg.9

Our Annual Christmas/

Pg.10 Holiday Party

Pg.11

Our New Location Map

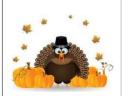

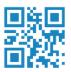

**Tuesday** November 14, 2017

# **Computer Posturing**

By

Barbara Hornbeek, PT

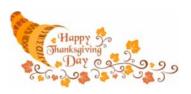

# Come learn with us!

The Lorain County Computer Users Group P.O. Box 792 Amherst, Ohio 44001 Phone: 440-363-1232

© Lorain County Computer Users Group © 2013

## RAFFLE ITEMS

- 1. Microsoft Mobile 3000 Wireless Mouse
- 2. SanDisk 32 GB Flash Drive
- 3. 4" USB Mini Desktop Fan
- 4. 2-in-1 GEL Pen & Touch Screen Stylus Combo

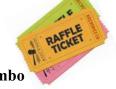

# igotimesNew Meetings Now Held at LCCC igotimes

**LCCC Community Learning Center** 

at Lorain High School 2600 Ashland Ave. Lorain, Ohio

Doors will open at 6:00 PM, program starts at 6:30 PM

# A Word From Our President

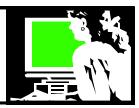

Here are some of the meeting topics from 2017: What was your favorite?

- Smart Energy living
- •Cloud computing
- •Family history
- Security issues
- •What's new in computers?
- •Technology and Disney World with local resident
- •3-D printers
- •Managing your digital photos

Let us know what kinds of programs appeal to you so we can plan more of that kind. We want to make the most use of our new facility. What additional teachings can we do to make use of the computer lab there. Let us know what you would like to learn about with all of this great equipment at our disposal.

We also want to explore working with the NE Ohio PC user's group. New ideas are around the corner.

Some socializing opportunities are changing. We will have the December Christmas party at our usual meeting time in December but we will be at the Sugar Creek Restaurant in Sheffield. Members will pay \$5 and others in the household or friends will pay the cost of their dinner that evening. The menu is here in the newsletter.

LCCUG will subsidize \$12 of the full price for each paid membership (spouses of members are not considered a paid membership). So, basically 1 subsidy per paid membership which usually means 1 subsidy per household. Anyone outside of that subsidy would need to pay the full \$17 that the restaurant charges.

The board has decided to cancel the annual picnic starting next year. I believe that those who attended always enjoyed themselves and we had a great location – BUT attendance has declined to the point where once you subtract the officers in attendance, it was just not cost effective to spend what we would spend on food. I'll miss these events and the nice programs we would have there.

We are anxious to bring in new members to the club and to find ways to better serve the members we have.

I would like to encourage those who use Facebook to follow us at Lorain County Computer Users Group. This is another way we can share information with our members!! Please email me at <a href="mailto:president@lccug.com">president@lccug.com</a> with any input!!!!

Sandra Ruth
LCCUG President

## LCCUG Officers For 2017

| President                  | Sandee Ruth president@lccug.com          |
|----------------------------|------------------------------------------|
| Vice President             | Carole Doerr<br>vp-programs@lccug.com    |
| Secretary                  | Don Hall<br>secretary@lccug.com          |
| Treasurer                  | Micky Knickman<br>treasurer@lccug.com    |
| Newsletter<br>Editor       | Pam Rihel<br>newsletter@lccug.com        |
| Web Page Editor            | Richard Barnett<br>webpage@lccug.com     |
| Statutory Agent            | Sandra Ruth<br>statutory_agent@lccug.com |
| Director of<br>Membership  | Dennis Smith<br>membership@lccug.com     |
| Director of<br>Advertising | Richard Barnett<br>advertising@lccug.com |
| Director of<br>Education   | Neil Higgins<br>education@lccug.com      |

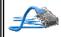

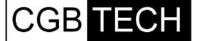

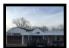

CGB Tech Solutions Inc is a full service computer sales and service company. We help commercial, residential and non-profit clients throughout Northeast Ohio by providing professional on-site service, sales and repairs. We are industry certified in the repair and design of computer systems and networks. CGB Tech offers sales and support for a wide range of hardware.

Specialize in providing services to non-profit clients throughout Northeast Ohio. Take pride in our fair pricing, quality service, prompt response and accessible staff.

Come on in! We mainly focus on you the customer directly in computer repair at this location. Just stop by and drop off your computer, no appointment is necessary. Most repairs are completed within 48 Hours. if it takes, longer you will be notified. We also have computers and computer accessories available!

Members receive a 10% discount

To Learn More Contact Us

Avon 36964 Detroit Rd Avon, Ohio 44011 (216) 373-9449

Support@CGBTech.com or Web site: CGBtech.com

Volume 29 Issue 11| Page 2 November 2017 | Interface

## Tuesday November 14, 2017

# **Computer Posturing**

By

# Barbara Hornbeek, PT

Jaworski Physical Therapy Inc.

T c c s b ttl iii

Today's presentation will discuss how to handle the physical stress on the body that modern computing may cause.

Sitting at a computer for long periods of time or using a hand held device constantly can take a toll on your body. By not using correct posture, it is easy to end up with back pain, neck pain, knee pains, and a tingling of the hands and fingers. Today's discussion will focus on some tips for maintaining good ergonomics and staying comfortable in your computing environment. Additionally, Barb will demonstrate some exercises and other ways to help eliminate pain while computing, texting, surfing or just having fun with your personal elec-

tronic devices. Barb Hornbeek has been with Jaworski Physical Therapy for 26 years and is currently the Clinical Operations Manager. Her specialty is treatment of the spine. She is certified in the Mechanical Diagnosis and Therapy of the Spine, (McKenzie).

## Attention! Attention! Attention!

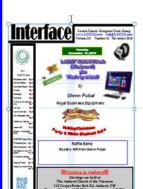

Now you can get a 5 year membership subscription to LCCUG for only \$75.00.

This is a savings of \$50.00. Can't beat this price.

So talk to Micky Knickman our Treasurer and get started on your 5 year membership today.

Don't wait until this great offer disappears. Sign-up today...

# MEETING CANCELLATION NOTICE

When a meeting is cancelled, the notification will be on our Websites and emails will be sent out to our members.

Our Websites are: www.lccug.com www.lccug.com/members

If you think the weather is too bad to drive in then don't try to come to a meeting that may already be cancelled. Please check your email boxes and our websites.

Thank You

## **WE HAVE MOVED**

Lorain High School / LCCC 2600 Ashland Ave. Lorain 44052

Directions on back of newsletter

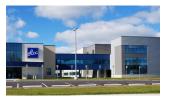

# Class Ideas?

Neil needs your input into what classes you would like him to present to our members.

Please tell Neil or one of the other officers what you would like to learn and we will be happy to hold classes on your subject./subjects.

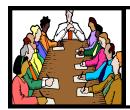

# Executive Board Meeting Minutes

### **OCTOBER 3, 2017**

The board Google Hangout video meeting was attended by Sandee Ruth, Carole Doerr, Don Hall, Pam Rihel, Richard Barnett and Dennis Smith.

The board approved the programs for the remainder of this year, including our reserved space in December at Sugar Creek and the charges for the meals.

Dennis has managed the promotion of tickets for the TV raffle and the drawing will be at the November 14th meeting.

Sandee is asking for our continued effort to turn in used ink cartridges to fund the software / hardware raffles.

The board approved the proposed prize choice from Dennis including the DOT donated by Best Buy.

Richard moved, Carole seconded, meeting be adjourned.

## LCCUG Members Page

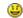

Don't forget to check the Members' page for up-to-date information about programs & events:

http://www.lccug.com/members

#### **MEMBERSHIP WITH LCCUG:**

Yearly dues are \$25.00. For more information contact:

Dennis Smith

Director of Membership,

membership@lccug.com.

Directions to Meetings:
A map and directions to our meetings can be found on our Members' web page:

www.lccug.com/members. Just click on the link "Meeting Locations & Directions"

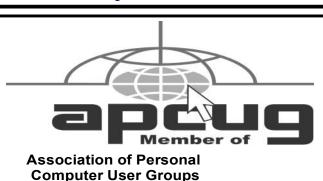

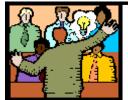

# General Meeting Minutes

### October 10, 2017

Sandee Ruth, President, opened the meeting at 6:35 pm. The September minutes were brought up and Ellen Endrizol made a motion to accept them as written. Ken Kohler seconded the motion. A vote was taken and the minutes were approved as written.

#### Announcements:

The TV Raffle will be finished and the winner chosen at the November meeting.

The speaker at the November meeting will be Physical Therapist Barbara Hornbeck speaking about Computer Ergonomics.

The December 12 Christmas Party will be held at Sugarcreek Restaurant.

A single member can buy a ticket for \$5, their guests \$17 each and children will be \$10 each.

The menu is posted in the October & November newsletters.

The prizes tonight include an Echo Dot from tonight's speaker, Chris Holko.

Other prizes will include a 32 gig flash drive, a wall charger, etc.

We had one guest tonight from Oberlin, Linda Coco, a former member of the Cleveland Computer group which folded.

A very interesting program was presented by Chris Holko of Best Buy in Avon about Home Security Cameras and Systems.

No one won the Membership Attendance Raffle tonight. Celeste Menges won the \$9.00 Money Raffle and didn't get the Joker. Susan Klingbeil won the Echo Dot. The meeting finished.

Minutes respectfully submitted by Carole Doerr, VP.

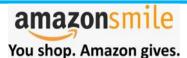

Thinking of shopping with Amazon? Well you can now go to our lccug.com website and just click on the amazonsmile link and start shopping.

Our club gets rewarded for any items purchased from our website. So the more you buy the better it is for our club. SO START SHOPPING.

Volume 29 Issue 11| Page 4 November 2017 | Interface

## The Equifax Security Breach

By Micky Knickman

By now the hack into Equifax's database should be common knowledge. Millions of consumers' most sensitive data was stolen.

Here are a few suggestions to help keep yourself as safe as possible under the circumstances.

First, sign up at **creditkarma.com** for their free monitoring service so that you're alerted when changes to your credit history occur. Again, this is a free service and will alert you by email when something changes.

Secondly, you should be accessing a copy of your credit report every year from the three credit bureaus to check for any errors. Every person is entitled to one free credit report each year from each credit bureau. To access the report, go to **annualcreditreport.com**. Although you are limited to one credit report per bureau per year, one strategy is to request a copy of one bureau's report, wait four months, then request a copy of the second bureau's report, wait four months, then request a copy of the third bureau's report. After that, repeat the process and you'll always have at least one relatively current credit report for free.

The third and most important thing to do is to freeze you credit reports at each of the three credit bureaus: Equifax, Trans Union and Experian. In Ohio, this will cost \$10 per bureau, but it is worth it in the long run.

A freeze will prevent creditors from accessing your credit report. Depending on the state where you live, a freeze may also prevent other companies from checking your credit when you apply for services such as cell phone or auto insurance. You will need to remember your PIN, and based on state law, you may have a waiting period when you wish to unfreeze your report, however, most of the time you can easily thaw your credit immediately online by logging in to the credit bureau's web site.

This will stop any new credit being opened in your name or any new lenders from checking your credit. The freeze process involves creating a PIN for each of the credit bureaus in case you want to thaw or remove the credit freeze at a later date. Without this PIN, no new credit can be opened, so make sure it is kept in a safe & secure place. A security freeze remains on your credit file until you remove it. You will need to plan ahead and contact any credit bureau with whom you place a freeze before applying for new credit.

Here is a link to an article by Clark Howard about the Equifax data breach: http://clark.com/personal-finance-credit/equifax-data-breach-why-millennials-should-be-worried-and-how-they-can-protect-themselves/

Here is another link to Clark's credit freeze guide: http://clark.com/personal-finance-credit/credit-freeze-and-thaw-guide/

Taking steps now to protect yourself is crucial, because while criminals may have your information, they may not decide to use it for years. So by freezing your credit and monitoring your financial accounts, you can minimize any potential damage that could come along down the road.

Trans Union's credit freeze: https:// freeze.transunion.com/sf/securityFreeze/ landingPage.jsp

Equifax's credit freeze: https:// www.freeze.equifax.com/Freeze/jsp/ SFF\_PersonalIDInfo.jsp

Experian's credit freeze: https://www.experian.com/freeze/center.html

#### Computer Systems Unlimited, Inc.

We are a full service computer/peripheral sales and repair Company specializing in custom built Pc's, network design, software integration, and everything inbetween. We are located in the small college town of Oberlin, Ohio, and for four-

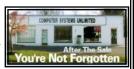

teen years have been providing unrivaled service to home users, small and large businesses all over Ohio as well as State and local government agencies. All of our systems and networks are tailored to meet the individual needs of our customers.

Onsite service and repair for all networks and systems, In house service and repair, Pick up and drop off, Printer repair and cleaning, Laptop repair, Software troubleshooting, Custom designed networks and pc's, MAC repair, Parts replacement & Expert advice and support and Data Recovery.

\* Computer Systems Unlimited is happy to offer a 5% discount on all computer systems ordered by LCCUG members.

\* Computer Systems Unlimited will also offer a free computer diagnostics check, (a \$25 value), for all LCCUG members.

Visit our web site at **www.csuoberlin.com** for more of what we can do. **Store Hour** Monday 9-5:30 - Thursday 9-5:30 - Friday 9-5 - Saturday 9-1

# The Lorain County Chapter of OGS

is having it's next meetings on :

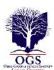

#### REGULAR MEETING LOCATION

<u>November 13</u> - "City Directories in Excel" – presented by Norm Lewicki - How to organize and review the genealogy information found in the city directories, rural directories, and other directories.

<u>December 11</u> - Show and Tell – Share with fellow members an object, a story, or a discovery pertaining to your family tree or your genealogy research. This popular, fun program is a great way to end 2017. Don't be shy!

North Ridgeville Library, 35700 Bainbridge Rd. North Ridgeville, Ohio. Meetings are free and open to the public. Social time is at 6:30 PM and the program begins at 7:00 PM

Jean Copeland: jecopeland1975@gmail.com.

# NEED HELP? CALL FOR HELP!

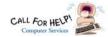

## Here's Who to Contact:

#### **Neil Higgins**

440-967-9061 - higgins.neil@gmail.com Evenings 6 p.m. -10 p.m. + Weekends Hardware, Linux & Windows Operating Systems, Tweaking your system

#### Micky Knickman

440-967-3118 - micky@knickman.com

Daily 6:00 am to 4:00 pm. Leave message if no answer. General Software Configuration, Hardware Installation, Basic to Advanced Windows

#### Richard Barnett

440-365-9442 - Richard216@aol.com

Evenings & Weekends

General Software Configuration, Hardware Installation, Basic to Advanced Windows & Web Page Design

#### **Sandee Ruth**

440-984-2692 - sandee29@gmail.com Basic Word Processing, Windows, & Web Design Advanced Internet

#### Pam Casper Rihel

440-277-6076 6:00 p.m. to 10:00 pm Monday thru Thursday Genealogy help prihel1947@gmail.com

If any of our members are interested in helping other users with what programs you are adept at, please contact any of our officers with you name, what program or programs you would be willing to give help with, you email address and or phone number and when you would like to have them call you. Thanks

Newsletter Editor: Pam Rihel using Microsoft Publisher, 2013

This Month's contributors: Micky Knickman, Sandra Ruth, Pam Rihel, Don Hall, Dennis Smith, Neil Higgins, Carole Doerr, Steve Costello, Harold D. Kelley, APCUG, Microsoft Office art online Newsletter is now

> Online at lccug.com/newsletters or lccug.com

## **Computer Club News**

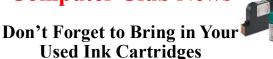

LCCUG is collecting empty ink cartridges. Recycle & Help Our Club, Too!

# LCCUG ONGOING WORKSHOP

ALL ARE FREE AND OPEN TO THE PUBLIC

# **Problem Solving Workshop**

Date: Tuesday - November 21, 2017

Time: 5:30 - 8 pm Instructor: Micky Knickman, Neil

Higgins, Richard Barnett

Place: Learn how to repair or update your computer by

changing hard drives, memory, CD ROMs, etc.

Members are encouraged to bring their computers anytime before 7:30 pm for assistance from Micky, Neil & Richard.

# Learning About Electronics

Date: Tuesday - November 21, 2017

Time: 5:30 - 8 pm Instructor: Sandee Ruth Place: Learn how use you electronic devices.

Members are encouraged to bring their tablets, iPod, kindles, etc. at 5:30 pm for assistance from Sandee and any other knowledgeable members. Public is welcome to sit in these classes.

## Learn About

Date: Tuesday- November 21, 2017

Time: 5:30-8 pm Instructor: Neil Higgins

Place: Lorain County Community College 2600 Ashland

Avenue, Lo-Instructor:

and

If you would get

terial for this class, please

rain Neil Higgins

like to participate copies of the malet Neil know by

business equipment

365-2288 - Elyria

1-800-238-8973 - USA

591 Cleveland Street Elyria, Ohio 44035

- \* COMPUTER REPAIR
- \* PRINTERS & SUPPLIES
- \* Upgrades
- \* CUSTOM PC'S & LAPTOPS
- \* CALL FOR BEST PRICES
- \* EDUCATION DISCOUNTS
- \* LCD Monitors & TVs

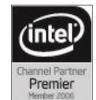

Shop at www.ROYALBUSINESS.com and save \$\$\$

Financing Available - 90 days same as cash

Volume 29 Issue 11 | Page 6

November 2017 | Interface

# **More on Security**

By Micky Knickman

Continuing the discussion on security from last month's article, here are some more tips on privacy and security.

Try to keep the personal information shared on the Internet to a minimum.

When filling out forms for non-critical web pages or when signing up for newsletters or other free things, there is a good possibility that the requesting site only needs this information for advertising purposes. A site that needs your address because you will be getting something delivered or for entry into some contest, etc. will require your actual address. For a site that is asking for your address simply for marketing or to view something on a web page, you should try using a fake address.

Similarly, for marketing sites, who said you need to enter your real name or birth date? I have been using the same fake name, address and birthdate for over three decades when asked by companies that really don't need to know my true information.

Protect your privacy by revealing true personal information only to sites/companies that REALLY require them for legal, or medical reasons.

What about your email address? Do you only have one? Do you give it out to everyone? Protect your email address by signing up for another disposable email address that you can use on sites where you need to provide an address, but you don't care about any emails they may send. You could also use one of the temporary email services like mailinator.com or 10minutemail.com to sign up for some web site, get an email verification code, and then never have to worry about getting spammed by the company.

Email aliases are another way to keep your "true" email address private, but give out an email address to a site you don't trust. Most email providers will allow the creation of email aliases so that you can then define a rule/filter to send all email that comes to that address into the trash directly without having to view it. A good article on how to do this with Gmail is found in the article, **How to Use the Infinite Number of Email Addresses Gmail Gives You**. You can find other tutorials for other email providers by using your favorite search engine.

Last month's discussion brought up the subject of Security Questions for web sites. Another way to keep those answers secure is to use spaces or special characters when answering the questions on sites that allow the use of those characters (not all sites allow all special characters). For example, a security question that asks what your favorite color is will not have very many answers. In order to help thwart hackers who will try to break into accounts by guessing security questions, the strategic use of extra characters will help. If your favorite color is "red", then that answer is not very secure. However, if your answer is "r-e \*d", then your answer is far more secure and harder to guess. Set up a rule that you remember that says "put a dash after the first character, then a space and an aster-

isk after the second character and then the rest of the answer" (for this particular example). So, using this example, if your favorite color is "yellow", you could follow that rule and answer, "y-e \*llow". Again, make up your own rules to help keep your answers secure.

Do you make online purchases? Are you concerned about your credit card number getting stolen? Virtual Credit Cards help to limit your exposure to this theft.

Virtual Credit Cards are temporary credit card numbers tied to your credit card account. These numbers are different than your physical card number and are typically valid for only one merchant for each number. Unfortunately, not all banks offer Virtual Credit Cards. Discover, Citibank and Bank of America are three credit card issuers who do this. There may be more.

When using virtual credit cards, you would typically login to your credit card's web page and choose the option on the web page typically under the Security section. LCCUG gave a presentation on this topic many years ago which was recorded as a video which can be downloaded and played on your computer. The video can be found on lccug.com/movies.

# No Workshop or Classes

Due to the Holiday next month, there will be **NO** Workshop or Classes in December.

The LCCUG Board hopes we can see you all at our annual get together now being held at Sugar Creek Restaurant, more details on Page 11.

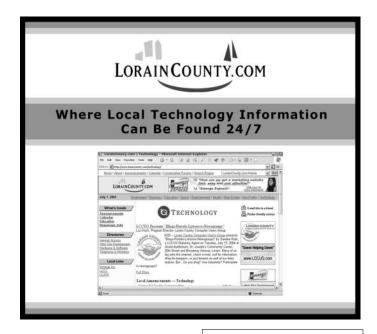

# **Elections of Officers**

Right now the officers are as follows:

**President:** Sandra Ruth

Vice President: Carole Doerr

Secretary: Don Hall

Treasurer: Micky Knickman

Web Page Editor: Richard Barnett Newsletter Editor: Pamela Rihel

**Director of Membership:** Dennis Smith **Director of Advertising:** Richard Barnett **Director of Education:** Neil Higgins

We are looking for volunteers to become a board member, if any of our members are interested in becoming an officer, please call or email any officer or you can approach any officer at our November meeting.

As you can see we could use an advertising director, as Richard Barnett has taken on the task of doing both the Web page and the Advertising.

These offices are not hard to do and you will get all the help you will need from our officers.

Please consider being a board member and expanding your horizons.

As a board member your membership is paid for while you are and officer. All officer positions are open now, even if you want to become President, Vice President, etc., you can still run.

All of the officers ask is that you give it some thought about becoming an LCCUG board member.

Thank you,
The LCCUG Board

# Interesting Internet Finds - July

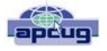

Steve Costello, Boca Raton Computer Society editor@brcs.org http://ctublog.sefcug.com/

While going through more than 300 RSS feeds, I often run across things I think might be of interest to other user group members.

The following are some items I found interesting during the month of July 2017.

# What's the Difference Between Internet Bandwidth and Speed?

https://fossbytes.com/whats-the-difference-between-internet-bandwidth-and-speed/

I never thought about it before reading this post. Now I know there is a difference. If you read this you will too.

#### Image Copyright Do's and Don'ts

https://todaysauthor.com/2017/07/12/image-copyright-dos-and-donts/

This post is from one of the creative writing blogs I follow. If you are a Newsletter Editor, Blogger, article writer, etc., or create presentations that include images, you should read this.

# **5 Portable Apps for Mac That Should Go Everywhere with You**

https://www.maketecheasier.com/portable-apps-for-mac/

I don't have a Mac, but I use portable apps all the time on my Windows machines. Three of the five I use all the time on Windows.

Know When to Use Which File Format: PNG vs. JPG, DOC vs. PDF, MP3 vs. FLAC

http://www.makeuseof.com/tag/know-when-to-use-which-file-format-png-vs-jpg-doc-vs-pdf-mp3-vs-flac/

I know there are a lot of users that don't even think about the format they are using. Most just (Continued on page 9)

Volume 29 Issue 11| Page 8 November 2017 | Interface

(Continued from page 8)Interesting Internet Finds...

go with the default. This post explains the differences of various formats, and when you should use one over the other.

# How Does Wireless Charging Work? http://joyofandroid.com/wireless-charging-work/

Ever wonder how wireless charging works. If so, check out this post. It does not get very technical, so don't be afraid to check it out.

### How to Use a Gmail Account to Create Your Own Customized Note-Taking App https://whatsonmypc.blog/2017/07/06/gmailnote-taking/

I use the paid Evernote version, which is where I keep all my interesting finds before posting. That said, this sounds like a good alternative for someone who needs more than the free Evernote.

Most Fridays, more interesting finds will be posted on the *Computers, Technology, and User Groups Blog*:

# http://ctublog.sefcug.com/tag/interesting-internet-finds/

The posts are under Creative Commons licensing.

# Educational, Fun, and Interesting Web Sites - June 2017

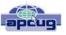

by Howard Lewis, Midland Computer Club, MI http://mcc.apcug.org/ capmidmi@yahoo.com

https://support.office.com/en-us/article/office-training-roadmaps-62a4b0dc-beba-4d8e-b79c-0ad200e705a1

Microsoft offers free basic training on the use of several of the Microsoft Office products (Word, Excel, Outlook, PowerPoint and Access). They are in pdf format and can be downloaded to view at your leisure.

https://betanews.com/2017/03/08/disable-ads-file-explorer-windows-10/

If you are getting ads in Windows 10's File Explorer, here is how to disable them (at least temporarily).

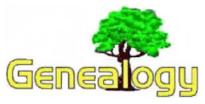

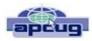

# Genealogy SIG Report The Anatomy of a Death Certificate

Computer Users of Erie By Harold D. Kelley, SIG Leader June 2017 issue, Horizon newsletter - News and Information to expand your computing Horizons

Sue Mueller, Contributor, Family Grave, presented a program entitled "The Anatomy of a Death Certificate." She provided the SIG members with a handout, "Find Death Certificates Online (Free)." It is included, with Sue's permission, at the end of this meeting's summary.

Sue explained that the new death certificates don't have as much information on them as the old ones. However, since it is 50 years before you can obtain death certificates that are available to the public, most of the ones we see will be very interesting because they are older.

Different states handle death certificates differently, but in Pennsylvania, you can get them free. Overall, the best site to use for various states, is the one listed second on the handout sheet. When you have to pay a fee for a death certificate, the best site is the one listed last on the handout sheet.

On a death certificate, you can get **death facts**, **personal facts**, **genealogical information**, what happens to the body, **medical and health information** such as the cause of death, and what contributed to the death and how long it had been going on.

Concerning **death facts**, those who are using either Family Tree Maker or Ancestry.com, not all the information on the death certificate is merged into those programs. There is some good information that doesn't get merged. The only things that are merged are the name, the city or town and county of birth and the death. The only thing you are guaranteed to get accurately is where the person died.

On a death certificate, the parents' names will be there, including the mother's maiden name, if the informant providing the information knows it. Sometimes they write "unk" for unknown. What is merged

(Continued on page 11)

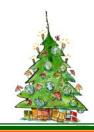

# 2017 Annual Christmas/Holiday Dinner

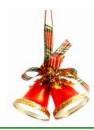

## LCCUG Menu for December's Party

This year we are holding our Annual Christmas/Holiday party at Sugar Creek restaurant, 5196 Detroit Rd., Sheffield Village, OH. Check out the menu and the prices.

There will be a 50/50 raffle, all monies collected will go to Second Harvest. There will be a 2nd and 3rd prize also. **Please pay in advance by Dec. 5, 2017.** 

**Members** price is \$5.00

**Non-Member** - Adults: \$17.00 per person

Children: \$10.00 per person

Prices include tip

All dinner selections include a salad, rolls, and non-alcoholic beverage.

Special Kid's Menu available for children 10 years old and under.

#### BAKED AMISH ROAST BEEF

Baked for seven hours in its Natural Juices. Served with Mashed Potatoes and Gravy, Stuffing, and Vegetable.

#### **AMISH ROAST TURKEY**

Baked for five hours in its Natural Juices. Served with Mashed Potatoes and Gravy, Stuffing, and Vegetable.

#### HAM STEAK

Thick slice of Ham simmered in our own Brown Sugar Sauce. Served with Mashed Potatoes and Gravy, Stuffing, and Vegetable.

#### **BREADED PORK CHOPS**

Two pieces of Breaded Center Cut Pork Chops. Served with Mashed Potatoes and Gravy, Stuffing, and Vegetable.

#### MARINATED CHICKEN BREAST

Tender chicken breast marinated and grilled to perfection. Served with Mashed Potatoes and Gravy, Stuffing, and Vegetable.

#### **SCROD**

Seasoned and baked to perfection. Served with Mashed Potatoes and Gravy, Stuffing, and Vegetable.

#### CHICKEN PARMESAN

A Skinless Boneless Fresh Fried Chicken Breast with a Marinara Sauce and Mozzarella Cheese. Served with Spaghetti.

Volume 29 Issue 11 | Page 10 November 2017 | Interface

#### (Continued from page 9) Death Certificates...

into Family Tree Maker is how it is indexed. Death facts include the deceased's name, where he/she died, the specific location of death, such as a hospital, state hospital or alms house. If a person dies in a hospital, state hospital or alms house, some information may not be accurate, because the informant may not be knowledgeable, but in these cases, the medical information and cause of death are likely to be accurate.

You also get **personal information** on a death certificate. If the deceased is a family member, the live people, if they are family giving the information, are upset, so if they know the information, they may not get it right, or they may not even know the information, in which case they have no hope of getting it right. For example, they may not know the state in which the person was born.

Sue said she will sometimes check the census data to check whether the person was born in Ohio or Pennsylvania, for example. The personal information also includes whether the person was married, divorced, single or widowed, place of residence and occupation. Social Security numbers didn't come into play until the late 1930's, so someone born after that may have a number listed. It is usually asked if the person served in the military. Since many of these facts would not be merged into Family Tree Maker or Ancestry.com, one would have to enter them manually into Facts in their program.

What kind of **genealogical information** can you get on a death certificate? Included is the father's name and sometime where he was born, and sometimes the town or city, not just the state. The mother's name and maiden name is asked for, and often where she was born. The full name of the spouse, and if the spouse is still living, is asked for; this can be important for searching for more information. It is not asked whether or how the informant is related to the deceased.

The death certificate is created right away. The funeral home obtains the number of copies of the death certificate that will be required. The certificate will also have the place of burial and sometimes the name of the cemetery. It will tell whether the dispersal of the body is by cremation or burial. It is noted if the body is taken out of state. The funeral home will be listed as well as the coroner.

With regard to **medical and health information**, the death certificate will give the cause of death, contributory causes, how long the person was sick, name of the attending doctor and the name of the doctor who pronounced the death.

Concerning the cause of death, in addition to what is written on the death certificate, there is an ICD code

(International Classification of Diseases) which identifies the cause of death. It is maintained and updated by the World Health Organization regularly. It was developed in the late 1880's. We started using it in 1898. One should always check out the revision to the ICD code right before the death date to be sure to get the most updated information. If the written cause of death is difficult to read, one should go with the ICD code given on the death certificate. The address for the ICD information is:

http://www.wolfbane.com/icd/index.html. The information is free and is intended to be used universally.

For those using Ancestry.com and Family tree Maker, there are some facts that will not be merged into Family Tree Maker, such as the name of the informant, the deceased's occupation and the cause of death. Where the burial is will be noted, but not the name of the cemetery. The name of parents may be given, if still living; this information could be important for genealogical purposes. Facts that are not merged into Family Tree Maker will have to be put into FTM by hand, using the FTM protocol for adding facts.

#### Find Death Certificates Online (Free)

Generally accepted standard for release of vital records to public:

Birth - 105 years; Cenus - 72 years; Death - 50 years

Vital Records, <a href="http://vitalrec.com/">http://vitalrec.com/</a>: a comprehensive resource for locating vital records.

https://www.deathindeses.com/: death records listed by state.

Cyndi's list Death Records: https://www.cyndislist.com/death/

National Archives: https://www.archives.gov/research/vitalrecords

FamilySearch: https://familysearch.org. Step-by-step wiki: https://www.archives.gov/research/vita-records

Death resources by state:

https://publicrecords.onlinesearches.com/Deathrecords.htm

Genealogy Bank, free SSDI search:

https://www.genealogybank.com/explore/ssdi/all

CDC Vital records: https://www.cdc.gov/nchs/w2w/index.htm

Free access to Pennsylvania death certificates for PA residents who are not ancestry subscribers. How to register on this site: http://wwwphmc.pa.gov/Archives/Research-Online/Pages/Ancestry-PA.aspx#.V1V8k-SgSqQ

Pennsylvania death certificates for ancestry subscribers: http://search.ancestry.com/search/db.aspx?dbid=5164

State by state death certificate ordering information (\$ fee) https://www.everplans.com/articles/state-by-state-death-certificate-ordering-information

# Beginning with our May 9 meeting

#### Directions:

from the Amherst Church of the Nazarene to Lorain High / LCCC:

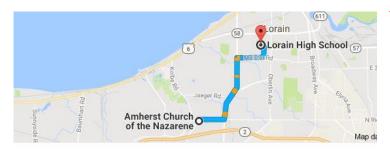

9 min (3.4 mi) via N Leavitt Rd

From the Church in Amherst travel north on Leavitt Rd (from Dunkin Donut) to Meister Rd, turn right (East) on Meister to Ashland, turn left and travel .5 mi to LCCC, our new location

Lorain High School / LCCC 2600 Ashland Ave.
Lorain 44052

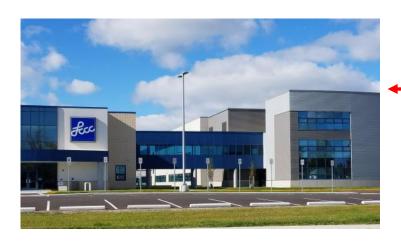

The East side of the new Lorain High School is the College annex as seen in the photo.

You see parking area in the front there, facing Ashland Avenue.

Note: This building is behind the Frank Jacinto Elementary School.

Note: 26th St runs from the LCCC Bldg on Ashland Avenue to the George Daniel Fields football stadium on Oberlin Avenue.

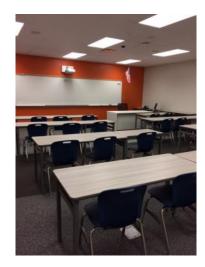

This is the classroom that we will be meeting in. Inside the door to the building entrance is an elevator that take us to this room.

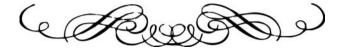